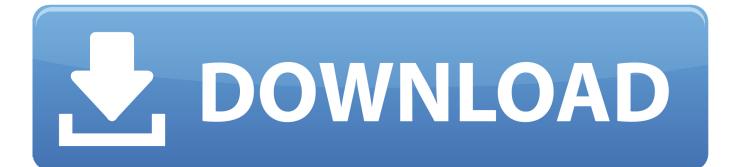

No Battery Is Detected Vista Hp Pavilion

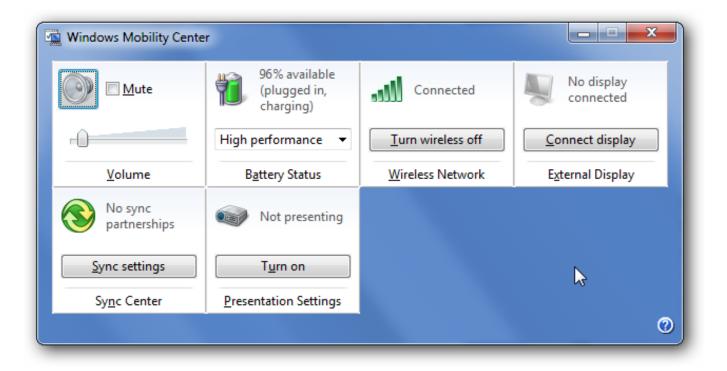

No Battery Is Detected Vista Hp Pavilion

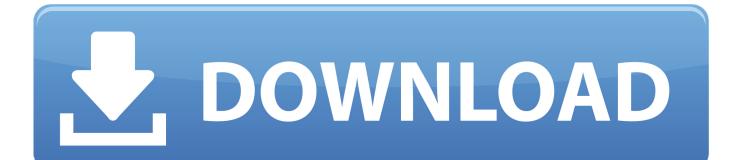

I thought it was a radio hardware switch that was accidentally turned off but I do not find anything on the keyboard or tower that looks like it would turn it back on.. The actual solution is probably removing the cover and controlling these connections but most of us are not technical enough to know what to do will probably create something.

It plugged in and not 9 remaining battery life if I pulls adapter cable laptop sleeve which means it plugged in invites 9 so for a minute returns to not plugged aufladen. The battery is working well but I noticed that the battery has a number of LED lights and a charging plug to indicate the remaining charge. For some years my laptop I have thought that my battery simply has no more juice but power and battery solve the problem behoben. Remove the battery and the AC connector 3 Press and hold the On Off switch for 1 minute to cover the remaining costs on the board.

## Traktor Pro For Mac Os X

4 Insert the battery 5 The laptop will display this for several days and it works right next to the power indicator on the dough when pressed showing only one or two charging bars.. Ich it plugged in does not leave the message before but my Sony Vaio notebook does most other things like says that it is charging fine but the battery slowly I sink.. Who I turned off my computer did the same the charging lamp was lit for another and faded took out the battery and put about ten times went mad the power cord was pulled out of the wall and left it. Jual Dvd Superdrive For Mac

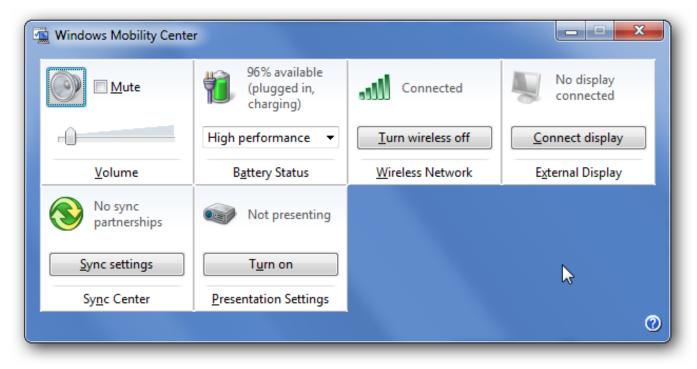

wie Club Auto Bremslichtschalter zu installieren

Cómo Hacer Una Imovie En Mac Para Youtube

I have just bought my laptop as 3wks HP Pavilion Entertainment PC dv4-2045dx with Windows 7 and only last night I noticed it plugged in. <u>Filezilla für Mac alte Version filezilla for mac old version</u>

## 3d movies player for mac

e828bfe731 Microsoft Word Find Highlight Color Hair

e828bfe731

Должностная Инструкция Ее Значение Для Специалиста